# Package 'clstutils'

April 5, 2014

<span id="page-0-0"></span>Type Package Title Tools for performing taxonomic assignment. Version 1.10.0 **Depends** R  $(>= 2.10)$ , clst, rjson, ape Imports lattice, RSQLite Suggests RUnit, RSVGTipsDevice LazyLoad yes LazyData yes Author Noah Hoffman Maintainer Noah Hoffman <ngh2@uw.edu> Description Tools for performing taxonomic assignment based on phylogeny using pplacer and clst. License GPL-3 biocViews HighThroughputSequencing, Classification, Visualization,QualityControl

# R topics documented:

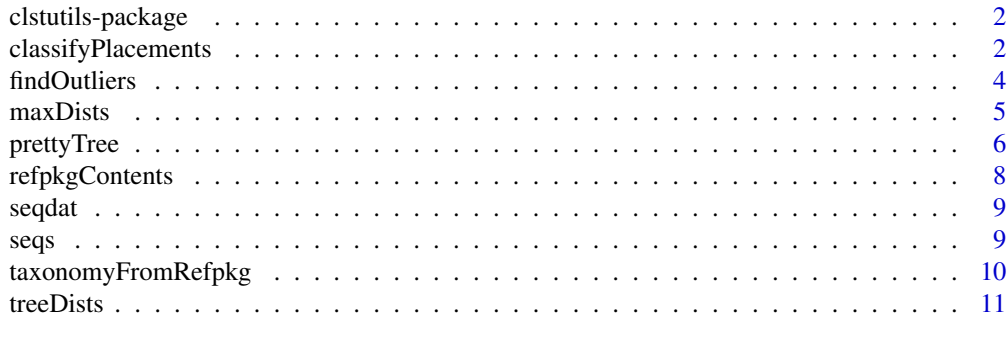

**Index** 2008 **[14](#page-13-0)** 

<span id="page-1-0"></span>

Tools for performing taxonomic assignment based on phylogeny using pplacer and clst.

# Details

Package: clstutils Type: Package Author: Noah Hoffman <ngh2@uw.edu> License: GPL3

#### Index:

#### Author(s)

Noah Hoffman Maintainer: <ngh2@uw.edu>

#### See Also

[clst](#page-0-0)

# Examples

```
library(clstutils)
packageDescription("clstutils")
```
<span id="page-1-1"></span>classifyPlacements *Taxonomic classification by phylogenetic placement.*

# Description

Given taxonomic information from a reference package and inter-node distances from a reference tree, perform classification of one or more placements provided by pplacer.

### Usage

```
classifyPlacements(taxdata, treedists, placetab, ...,
   verbose = FALSE, debug = FALSE)
```
# classifyPlacements 3

#### **Arguments**

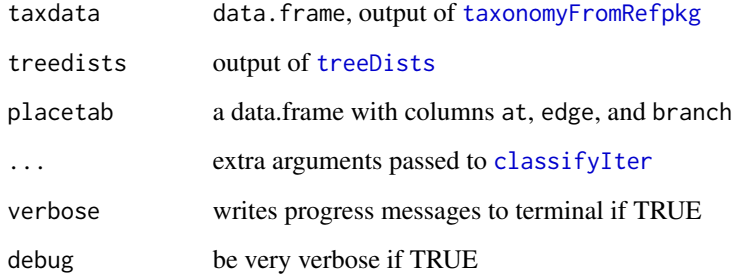

#### Value

The output is a data. frame describing the taxonomic assignment, along with a description of the confidence of the classification. See the man page for [classify](#page-0-0) for details on the output.

#### Author(s)

Noah Hoffman

# See Also

[treeDists](#page-10-1), [taxonomyFromRefpkg](#page-9-1)

#### Examples

```
placefile <- system.file(extdata, merged.json, package=clstutils)
distfile <- system.file(extdata, merged.distmat.bz2, package=clstutils)
refpkgz <- system.file(extdata, vaginal_16s.refpkg.tar.bz2, package=clstutils)
tmpdir <- tempdir()
```

```
orig.dir <- getwd()
setwd(tmpdir)
system(paste("tar --no-same-owner -xjf", refpkgz))
setwd(orig.dir)
```
refpkg <- file.path(tmpdir, "vaginal\_16s.refpkg")

```
treedists <- treeDists(distfile=distfile, placefile=placefile)
taxdata <- taxonomyFromRefpkg(refpkg, seqnames=rownames(treedists$dmat), lowest_rank="species")
placetab <- data.frame(at=49, edge=5.14909e-07, branch=5.14909e-07)
result <- classifyPlacements(taxdata, treedists, placetab)
result
```
Outliers are defined as elements with edge length to the centermost element > cutoff. The distance threshold (cutoff) can be either specified, or calculated as a quantile of all pairwise distances in the matrix.

# Usage

findOutliers(mat, quant, cutoff)

# Arguments

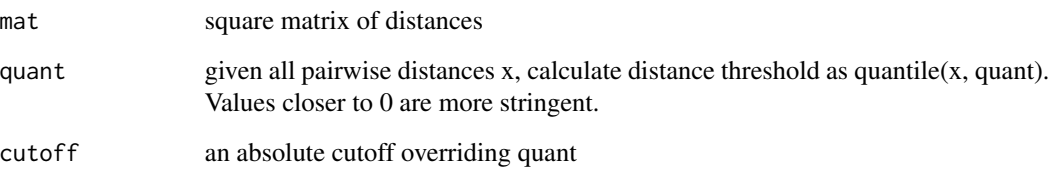

# Value

Returns a boolean vector corresponding to margin of mat; outliers have a value of TRUE.

#### Author(s)

Noah Hoffman

```
library(ape)
data(seqs)
data(seqdat)
dmat <- ape::dist.dna(seqs[seqdat$tax_name == Enterococcus faecium,],
       pairwise.deletion=TRUE, as.matrix=TRUE, model=raw)
summary(dmat[lower.tri(dmat)])
outliers <- findOutliers(dmat, cutoff=0.015)
table(outliers)
```
<span id="page-4-0"></span>

Given a square matrix of pairwise distances, return indices of N objects with a maximal sum of pairwise distances.

#### Usage

```
maxDists(mat, idx = NA, N = 1,
         exclude = rep(FALSE, nrow(mat)),
         include.center = TRUE)
```
# Arguments

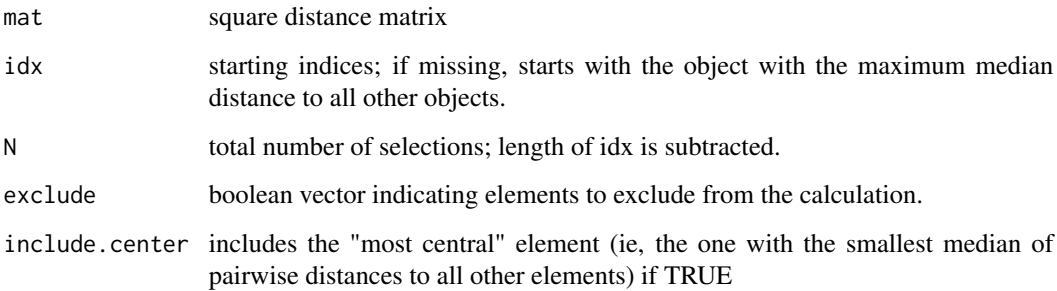

#### Value

A vector of indices corresponding to the margin of mat.

#### Note

Note that it is important to evaluate if the candidate sequences contain outliers (for example, mislabeled sequences), because these will assuredly be included in a maximally diverse set of elements!

#### Author(s)

Noah Hoffman

# See Also

[findOutliers](#page-3-1)

#### Examples

```
library(ape)
library(clstutils)
data(seqs)
data(seqdat)
efaecium <- seqdat$tax_name == Enterococcus faecium
seqdat <- subset(seqdat, efaecium)
seqs <- seqs[efaecium,]
dmat <- ape::dist.dna(seqs, pairwise.deletion=TRUE, as.matrix=TRUE, model=raw)
## find a maximally diverse set without first identifying outliers
picked <- maxDists(dmat, N=10)
picked
prettyTree(nj(dmat), groups=ifelse(1:nrow(dmat) %in% picked,picked,not picked))
## restrict selected elements to non-outliers
outliers <- findOutliers(dmat, cutoff=0.015)
picked <- maxDists(dmat, N=10, exclude=outliers)
picked
prettyTree(nj(dmat), groups=ifelse(1:nrow(dmat) %in% picked,picked,not picked),
X = outliers)
```
prettyTree *Draw an annotated phylogenetic tree.*

#### Description

Extends [plot.phylo](#page-0-0) to draw a phylogenetic tree with additional annotation.

#### Usage

```
prettyTree(x, groups, fill,
          X, O, indices, labels,
           show = rep(TRUE, length(x)),largs = list(cex = 0.75, bty = "n", yjust = 0.5),
          parargs = list(mar = c(bottom = 5, left = 2, top = 2,
                              right = ifelse(is.null(largs), 2, 8)),
               xpd = NA,
          pointargs = list(), glyphs,
           shuffleGlyphs = NA, ...
```
#### Arguments

x an object of class phylo, eg x <- nj(ddist)

<span id="page-5-0"></span>

# prettyTree 7

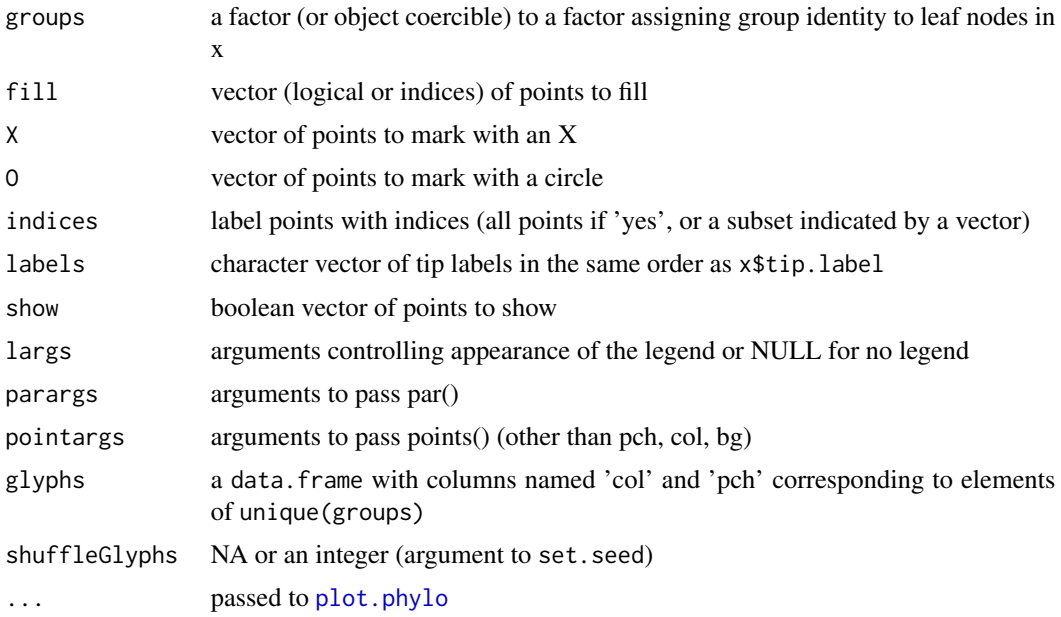

# Details

prettyTree adds to a plot drawn by [plot.phylo](#page-0-0)

Vectors specifying annotation should be in the order of row or column labels of the distance matrix used to generate x.

# Value

Plots to the active device; no return value.

#### Note

See package vignette for additional examples.

#### Author(s)

Noah Hoffman

#### See Also

[plot.phylo](#page-0-0)

```
library(ape)
data(seqs)
data(seqdat)
prettyTree(nj(dist.dna(seqs)), groups=seqdat$tax_name)
```
<span id="page-7-1"></span><span id="page-7-0"></span>

Read the manifest file from a refpackage and return a list containing the package contents.

#### Usage

```
refpkgContents(path, manifest = "CONTENTS.json")
```
# Arguments

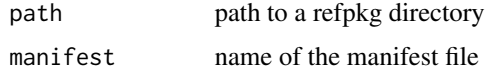

#### Value

Returns a list of lists. Run example(refpkgContents) for details.

#### Author(s)

Noah Hoffman

#### References

The decsription and specification for a reference package can be found in the project repository in github: <https://github.com/fhcrc/taxtastic>

Scripts and tools for creating reference packages are provided in the python package taxonomy, also available from the taxtastic project site.

#### See Also

[taxonomyFromRefpkg](#page-9-1)

```
archive <- vaginal_16s.refpkg.tar.bz2
destdir <- tempdir()
system(gettextf(tar -xjf %s --directory="%s",
                system.file(extdata,archive,package=clstutils),
                destdir))
refpkg <- file.path(destdir, sub(.tar.bz2,,archive))
contents <- refpkgContents(refpkg)
str(refpkg)
```
<span id="page-8-0"></span>

Provides annotation for link{seqs}, an aligned 16S rRNA sequences representing three Enterococcus species.

#### Usage

data(seqdat)

# Format

A data frame with 200 observations on the following 5 variables.

seqname a character vector

accession a character vector containing GenBank accession numbers.

tax\_id a character vector

tax\_name a character vector

isType a logical vector indicating if the sequence is from a type strain.

#### Source

These sequences were downloaded from the Ribosomal Database Project website [http://rdp.](http://rdp.cme.msu.edu/) [cme.msu.edu/](http://rdp.cme.msu.edu/)

# Examples

```
data(seqdat)
with(seqdat,{
table(tax_name, isType)
})
```
seqs *Enterococcus sequence data set.*

# Description

Aligned 16S rRNA sequences representing three Enterococcus species.

#### Usage

data(seqs)

# <span id="page-9-0"></span>Format

The format is: 'DNAbin' raw [1:200, 1:1848] - - - - ... - attr(\*, "dimnames")=List of 2 ..\$ : chr [1:200] "S000001976" "S000008133" "S000013428" "S000127028" ... ..\$ : NULL

#### Source

These sequences were downloaded from the Ribosomal Database Project website [http://rdp.](http://rdp.cme.msu.edu/) [cme.msu.edu/](http://rdp.cme.msu.edu/)

# Examples

data(seqs) seqs

<span id="page-9-1"></span>taxonomyFromRefpkg *Extract taxonomic information from a refpkg.*

#### Description

Construct a data.frame providing the lineage of each sequence represented in the reference package.

#### Usage

```
taxonomyFromRefpkg(path, seqnames, lowest_rank = NA)
```
# Arguments

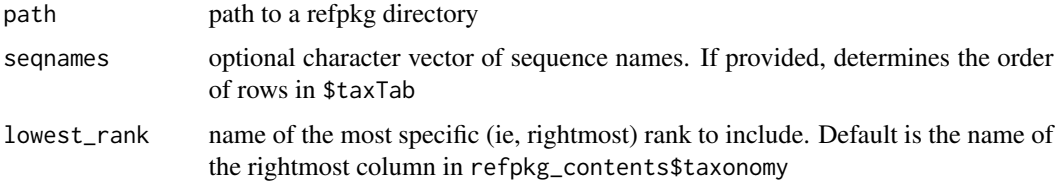

# Value

A list with the following elements:

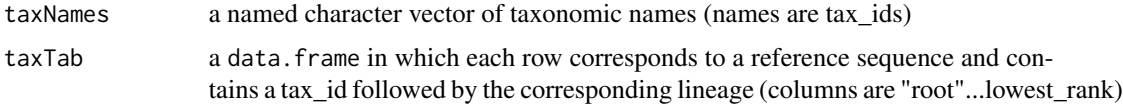

# Author(s)

Noah Hoffman

#### <span id="page-10-0"></span>treeDists 11

# References

The decsription and specification for a reference package can be found in the project repository in github: <https://github.com/fhcrc/taxtastic>

Scripts and tools for creating reference packages are provided in the python package taxonomy, also available from the taxtastic project site.

#### See Also

[refpkgContents](#page-7-1)

#### Examples

```
archive <- vaginal_16s.refpkg.tar.bz2
destdir <- tempdir()
system(gettextf(tar -xjf %s --directory="%s",
                system.file(extdata,archive,package=clstutils),
                destdir))
refpkg <- file.path(destdir, sub(.tar.bz2,,archive))
reftax <- taxonomyFromRefpkg(refpkg)
str(reftax)
```
<span id="page-10-1"></span>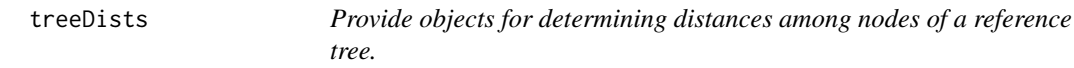

#### Description

Provides objects (dists, paths) that can be used to calculate vectors of distances between an internal node and each leaf node. Also returns a square matrix of distances between leaf nodes.

#### Usage

```
treeDists(placefile, distfile)
```
#### Arguments

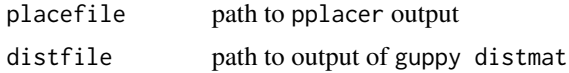

# Details

A placement on an edge looks like this:

proximal | | d\_p |

```
|----- x|
      | d_d
 |
 |
distal
```
d\_p is the distance from the placement x to the proximal side of the edge, and d\_d the distance to the distal side.

If the distance from x to a leaf y is an S-distance  $Q$ , then the path from x to y will go through the distal side of the edge and we will need to add d\_d to Q to get the distance from x to y. If the distance from x to a leaf y is a P-distance Q, then the path from x to y will go through the proximal side of the edge, and we will need to subtract off d\_d from Q to get the distance from x to y. In either case, we always need to add the length of the pendant edge, which is the second column.

To review, say the values of the two leftmost columns are a and b for a given placement x, and that it is on an edge i. We are interested in the distance of x to a leaf y, which is on edge j. We look at the distance matrix, entry  $(i,j)$ , and say it is an S-distance Q. Then our distance is  $Q+a+b$ . If it is a P-distance Q, then the distance is Q-a+b.

The distances between leaves should always be P-distances, and there we need no trickery.

(thanks to Erick Matsen for this description)

#### Value

A list with the following elements:

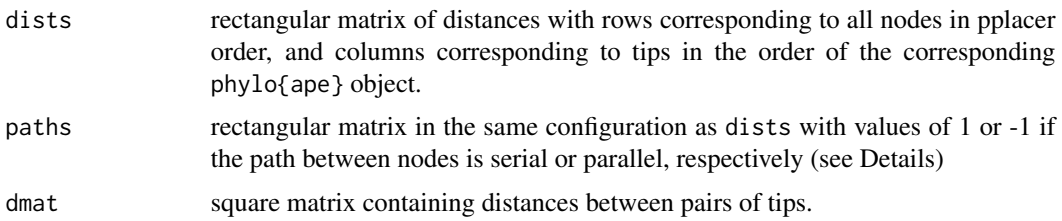

#### Note

The output of this function is required for [classifyPlacements](#page-1-1).

#### Author(s)

Noah Hoffman

#### References

Documentation for pplacer and guppy can be found here: <http://matsen.fhcrc.org/pplacer/>

#### See Also

[classifyPlacements](#page-1-1)

#### treeDists 13

```
placefile <- system.file(extdata,merged.json, package=clstutils)
distfile <- system.file(extdata,merged.distmat.bz2, package=clstutils)
treedists <- treeDists(placefile, distfile)
```

```
## coordinates of a single placement
placetab <- data.frame(at=49, edge=5.14909e-07, branch=5.14909e-07)
```

```
## dvects is a matrix in which each row corresponds to a vector of
## distances between a single placement along the edge of the reference
## tree used to generate distfile, and each column correspons to a
## reference sequence (ie, a terminal node).
```

```
dvects <- with(placetab, {
treedists$dists[at+1,,drop=FALSE] + treedists$paths[at+1,,drop=FALSE]*edge + branch
})
```
# <span id="page-13-0"></span>Index

∗Topic aplot prettyTree, [6](#page-5-0) ∗Topic classif classifyPlacements, [2](#page-1-0) clstutils-package, [2](#page-1-0) findOutliers, [4](#page-3-0) maxDists, [5](#page-4-0) refpkgContents, [8](#page-7-0) taxonomyFromRefpkg, [10](#page-9-0) treeDists, [11](#page-10-0) ∗Topic datasets seqdat, [9](#page-8-0) seqs, [9](#page-8-0) ∗Topic package clstutils-package, [2](#page-1-0) classify, *3* classifyIter, *3* classifyPlacements, [2,](#page-1-0) *12* clst, *2* clstutils *(*clstutils-package*)*, [2](#page-1-0) clstutils-package, [2](#page-1-0) findOutliers, [4,](#page-3-0) *5* maxDists, [5](#page-4-0) plot.phylo, *6, 7* prettyTree, [6](#page-5-0) refpkgContents, [8,](#page-7-0) *11* seqdat, [9](#page-8-0) seqs, [9](#page-8-0) taxonomyFromRefpkg, *3*, *8*, [10](#page-9-0) treeDists, *3*, [11](#page-10-0)